How To Download Adobe Photoshop CC 2018 For Free (Download)

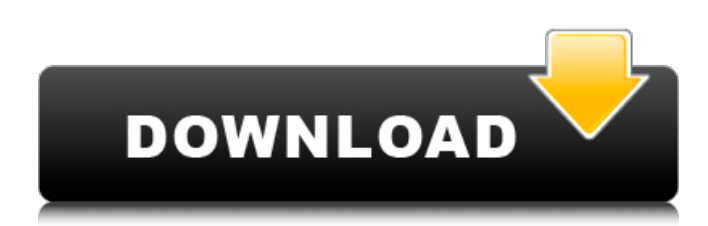

### **Photoshop Download For Pc Free Trial Crack + Free Download [Win/Mac] [Latest-2022]**

## Book I, Chapter 4: Working with Effects If you dig into the Elements 3.0 versions of Photoshop's effects, you'll see that they are much more powerful than those available in earlier versions. You can use the built-in presets or make your own from scratch. \* \_Photoshop Elements: The Missing Manual,\_ by Joseph DeRosa (John Wiley & Sons): Tell your computer what to do to your image. This is the manual for working with the built-in tools for adding effects to images. \* \_Photoshop Effects & Frames: The Missing Manual\_ (Joe Pulver): These books have a lot of content about working with effects and how to make your own effects. One book covers Photoshop CS3 and the other Photoshop Elements.

#### **Photoshop Download For Pc Free Trial Crack+ Free X64**

Photoshop is the best, most popular image editing and graphic design software in the world. This one is free, but if you want to do more advanced edits and better quality graphics, you'll need Adobe Photoshop CS6 or Photoshop CC. How to Start Using Photoshop Free If you are an absolute beginner, you should start with Adobe Photoshop Elements. It's a great way to learn the most-used tools in graphic design in a more easy-to-learn way. It will take you at least a month or two to learn what you need to know, but Photoshop Elements is even better for people who have basic software skills. Here's how to get started with Photoshop Elements: Get Adobe Photoshop Elements 2020 You can download the full version of Photoshop Elements, including the most advanced features and tools, from the Adobe Creative Cloud page. It's always best to get the most-advanced version, but you can download a trial version here. You'll get 30 days of the desktop version of Photoshop Elements. After you install Photoshop Elements, you can download Adobe Creative Cloud and join the Adobe Creative Cloud page to use the latest updates and receive new releases for free. You can also download the standalone Photoshop Elements, which will still be updated and receive new features. Alternatively, you can go to the Adobe pages and download the software, or you can search for it in the Windows Store. The download link will work. To use Photoshop Elements, you'll need to have a computer with a standard Windows operating system and a 32-bit computer. Open Photoshop Elements Open Photoshop Elements, sign in to Adobe Creative Cloud, and then you'll see a window like this: How to Use Photoshop Elements You can open the full version of Photoshop Elements or the standalone version of Photoshop Elements to start editing. The Photoshop Elements editing software is designed for novice users. To get started, follow these steps: File opens up in the middle of a blank canvas on your screen. You'll need to start an image using the New button or by dragging and dropping an image from another program. Photoshop Elements is designed for beginners and it's ideal for people who know little about graphic design, but don't have any background or experience editing graphics. If you're starting from scratch, you can first import an image 05a79cecff

## **Photoshop Download For Pc Free Trial Crack + Serial Key Free Download**

Stuart Searle (motorcyclist) Stuart George Searle (born 16 November 1957) is a British former international motorcycle racer and former 1000 cc World Champion in 1977. A British, but mainly Scottish, Searle became known as "Searle's Mouth" for both his unpredictable racing style and also for his humorous, often very caustic and obscene comments, which are usually misquoted by journalists to lend weight to the stories they are reporting. Career In 1976, on a new Kawasaki Z1, he scored fourth place at the Isle of Man TT races, but crashed out the next year at the same meeting. Searle retired in 1981 after a motorcycle accident at the last race of the year, the final race of the Australian season, the Armstrong 500, at the Adelaide International Raceway, now called the Adelaide Super Smash. After the crash he was taken to the Hospital of St Vincent where he was diagnosed with severe lacerations and fractured skull, which kept him in a coma for two weeks. He worked for Sinclair Rover's motorcycle division at their Huntingdon Works until 1988, when he joined the Triumph Motorcycles shop in Yeovil, Somerset. In 1992 he joined Tyrrell as chief test rider, and became team manager of the Tyrrell team in 1998. He was sacked by the team at the end of the season because the team was near bankruptcy. His son, Olly Searle, is a cycle racer, and raced for the Buell team. Career statistics Complete World Championship results References External links Category:1957 births Category:Living people Category:British motorcycle racers Category:British Touring Car Championship drivers Category:World Sportscar Championship drivers Category:250cc World Championship riders Category:350cc World Championship riders Category:Sportspeople from Bath, Somerset Category:British Touring Car Championship team owners Category:Indianapolis 500 drivers[Evaluation of the efficiency of adhesive orthodontic brackets]. A method based on the analytical study of the micro-structure of the tooth enamel in the areas of the bracket-adhesive interface and the adhesive-bracket interface was developed for the evaluation of the efficiency of adhesive orthodontic brackets. The method was applied to 38 steel orthodontic brackets and 432 teeth. The adhesion of orthodontic brackets was assessed by

### **What's New in the Photoshop Download For Pc Free Trial?**

Starship Technologies, which makes the feature phone, released a statement after being contacted by ProPublica, in which it said that it does not believe that it has broken any laws. When asked by ProPublica, if it was conducting internal investigations, the company said: "Starhip Technology is unaware of any wrongdoing in its internal inquiries. As is standard practice, our internal investigations do not seek to uncover or identify any wrongdoing on the part of individuals, past or present. As we have stated previously, we have not received any allegations regarding our business or our product." The FBI has not identified any law violations either. When asked by ProPublica about its progress in investigating, the agency said it was investigating "possible violations of federal statutes relating to intellectual property and to extortionate threats." In a statement to ProPublica, the FBI said it was investigating, "possible violations of federal statutes relating to intellectual property and to extortionate threats." The FBI said it has obtained search warrants for information and work orders related to a 2015 investigation, though no arrests have been made as of yet. Brian Baker, director of the FBI's Consumer Protection Branch, said in the statement: These allegations are troubling and, if true, would compromise one of our most valuable resources—the integrity of the Android ecosystem. We take any such allegations very seriously and are working with the U.S. Attorney's Office in Seattle, while conducting a review of the allegations to determine if there is a nexus to the FBI's mission. The Washington Post also reported that the FBI has obtained a secret court order allowing it to demand user data from Google and its parent company, Alphabet. The data collected could include text messages and phone calls made or received by the Samsung users, who have been in contact with hackers that were in turn being paid by the North Korean government, according to ProPublica. The FBI has also been engaged in an intensive effort to obtain Samsung user data since early 2016. On July 25, 2016, months before the presidential election, the FBI submitted a request to the National Security Agency asking to access records related to a Samsung user in Hawaii, writing, "The FBI seeks information pertaining to a user of a Samsung Galaxy device which the FBI believes may be in the U.S. or overseas," according to the Intercept. As part of a settlement in a related legal battle, the FBI reportedly paid

# **System Requirements For Photoshop Download For Pc Free Trial:**

Mac OS X 10.7 or later Minimum 512MB RAM Minimum 250MB disk space \* The game will also run on Mac OS X 10.6, but features and functionality may vary. \* All you have to do is drag the Stalker into your Applications folder. Stalker 3 builds on the winning formula of Stalker 2. With Stalker 3 you'll get all of the best aspects of the last game: realistic weaponry, diverse environments, wild encounters with new aliens, and a complex storyline. Now there are

<https://slab-bit.com/download-photoshop-for-windows-7-filehippo/> <https://diggorytonder310h9.wixsite.com/riasnowfuelai/post/adobe-photoshop-cs2-free-download-powered-by> <https://ourlittlelab.com/adobe-photoshop-cs3-free-download-for-windows-7-ultimate-64-bit-portable-version/> <https://opagac-elearning.org/blog/index.php?entryid=3259> <http://www.danielecagnazzo.com/?p=26351> <http://cipheadquarters.com/?p=25244> [https://leadershipeditors.com/wp-content/uploads/2022/07/photoshop\\_free\\_download\\_softlay.pdf](https://leadershipeditors.com/wp-content/uploads/2022/07/photoshop_free_download_softlay.pdf) [https://www.conceptpartners.lu/content/uploads/2022/07/photoshop\\_2021\\_free\\_download\\_for\\_windows\\_8.pdf](https://www.conceptpartners.lu/content/uploads/2022/07/photoshop_2021_free_download_for_windows_8.pdf) <https://www.luckyanimals.it/oniric-generator-for-photoshop-cs6-free-for-winmac/> [https://desifaceup.in/upload/files/2022/07/fci6U9a5CaErPNXZ36bW\\_01\\_0e4ffd4e941c6c153f687263aa787fbd\\_file.pdf](https://desifaceup.in/upload/files/2022/07/fci6U9a5CaErPNXZ36bW_01_0e4ffd4e941c6c153f687263aa787fbd_file.pdf) <https://yourtripboy.com/is-adobe-photoshop-5-license-key-still-available/> <http://ilumatica.com/?p=941> <https://cengiconkottnaver.wixsite.com/webtmotade/post/high-sierras-photoshop> <http://movingservices.us/?p=34255> <https://pascanastudio.com/wp-content/uploads/2022/07/gerbrod.pdf> [https://patriabookspace.FRA1.digitaloceanspaces.com/upload/files/2022/07/WQ8JPbiE3XTijoJnyjhD\\_01\\_0e4ffd4e941c6c153f687263aa787fbd\\_file.p](https://patriabookspace.FRA1.digitaloceanspaces.com/upload/files/2022/07/WQ8JPbiE3XTijoJnyjhD_01_0e4ffd4e941c6c153f687263aa787fbd_file.pdf) [df](https://patriabookspace.FRA1.digitaloceanspaces.com/upload/files/2022/07/WQ8JPbiE3XTijoJnyjhD_01_0e4ffd4e941c6c153f687263aa787fbd_file.pdf) <https://autko.nl/2022/07/adobe-photoshop-cc-free-adobe-software/>

<https://conselhodobrasil.org/2022/07/01/free-adobe-photoshop-fonts/>

[https://ikotasc.com/wp-content/uploads/2022/07/custom\\_shapes\\_for\\_adobe\\_photoshop\\_download.pdf](https://ikotasc.com/wp-content/uploads/2022/07/custom_shapes_for_adobe_photoshop_download.pdf)

<https://aapanobadi.com/2022/07/01/download-adobe-photoshop-cs3-free/>